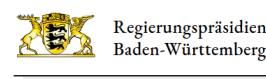

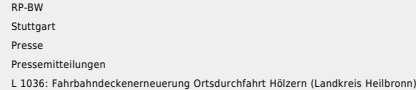

- [Teilen](#page--1-0)
- [Drucken](javascript:window.print();)
- [Als PDF speichern](http://rp.baden-wuerttemberg.de/api/pdf)

## [Zurück zur Übersicht](http://rp.baden-wuerttemberg.de/rps/pr/pressemitteilungen/) Pressemitteilung

## L 1036: Fahrbahndeckenerneuerung Ortsdurchfahrt Hölzern (Landkreis Heilbronn)

## 09.04.2019

Das Regierungspräsidium Stuttgart saniert die L 1036 im Bereich der Ortsdurchfahrt Hölzern (Landkreis Heilbronn). Für die Sanierung der insgesamt rund 400 Meter langen Teilabschnitte der Ortsdurchfahrt Hölzern gilt in der gesamten Ortsdurchfahrt ab Samstag, 13. April 2019, ein Halteverbot. Anschließend wird ab Montag, 15. April 2019, 6:00 Uhr, bis voraussichtlich Freitag, 3. Mai 2019, 19:00 Uhr, die Ortsdurchfahrt Hölzern voll gesperrt.

In der Ortsdurchfahrt Hölzern werden zwei längere Abschnitte der Fahrbahn saniert. Auch die geschädigten Schachtabdeckungen und Straßenabläufe innerhalb der Ortsdurchfahrt werden reguliert oder durch neue ersetzt. Das Land investiert rund 130.000 Euro in die Fahrbahndeckenerneuerung und damit in die Verbesserung der Verkehrsinfrastruktur und Verkehrssicherheit.

Diese im Straßenraum stattfindenden Arbeiten bringen für die Anwohnerinnen und Anwohner der Ortsdurchfahrt Hölzern sowie der einmündenden Seitenstraßen Einschränkungen mit sich. Soweit es die Baumaßnahme zulässt, wird den Anwohnerinnen und Anwohnern die Zufahrt zu ihren Grundstücken ermöglicht.

Zeitgleich zu den Sanierungsarbeiten in Hölzern wird auch die nahegelegene Kurve am Steinernen Tisch, Abzweig K 2339 nach Dimbach (Hohenlohekreis), saniert.

Der überörtliche Verkehr wird von Schwabbach kommend über Langenbeutigen – Neuenstadt am Kocher – Cleversulzbach zurück zur L 1036 und umgekehrt geführt. Im Detail verläuft die ausgewiesene Umleitung von der L 1036 bei Schwabbach über die K 2337, K2009 nach Langenbeutigen. Von dort aus über die K 2011, L 1088 nach Neuenstadt am Kocher und über die K 2007 nach Cleversulzbach. Anschließend führt die Umleitung von Cleversulzbach über die K 2007 auf die L 1036 bei Hölzern.

Für den Busverkehr aus Richtung Eberstadt nach Hölzern wurde eine Wendemöglichkeit am Ortseingang Hölzern, gegenüber des Friedhofs eingerichtet. Hier wird der Busbetrieb nach Hölzern enden.

Das Regierungspräsidium Stuttgart bittet die Verkehrsteilnehmerinnen und Verkehrsteilnehmer um Verständnis für die unvermeidlichen Behinderungen während der Bauzeit.

Allgemeine Informationen über Straßenbaustellen im Land können dem Baustelleninformationssystem (BIS) des Landes Baden-Württemberg unter [www.baustellen-bw.de](https://www.baustellen-bw.de/) entnommen werden.

Kategorie:

[Abteilung 4](http://rp.baden-wuerttemberg.de/rps/pr/pressemitteilungen/?tx_news_pi1%5Baction%5D=searchForm&tx_news_pi1%5Bcontroller%5D=News&tx_news_pi1%5BoverwriteDemand%5D%5Bcategories%5D%5BbitbwSitepackage%5D%5Btheme%5D%5B0%5D=1421&tx_news_pi1%5BoverwriteDemand%5D%5Bcategories%5D%5BbitbwSitepackage%5D%5Btype%5D%5B1327%5D=1327&tx_news_pi1%5BoverwriteDemand%5D%5BformSubmitOnLoad%5D=1&cHash=19362d2412fa7e29ec36ef464f7a4aff) [Straßenbau](http://rp.baden-wuerttemberg.de/rps/pr/pressemitteilungen/?tx_news_pi1%5Baction%5D=searchForm&tx_news_pi1%5Bcontroller%5D=News&tx_news_pi1%5BoverwriteDemand%5D%5Bcategories%5D%5BbitbwSitepackage%5D%5Btheme%5D%5B0%5D=1400&tx_news_pi1%5BoverwriteDemand%5D%5Bcategories%5D%5BbitbwSitepackage%5D%5Btype%5D%5B1327%5D=1327&tx_news_pi1%5BoverwriteDemand%5D%5BformSubmitOnLoad%5D=1&cHash=d27d36d8206f3e328e04fcf19672a7f2) [Verkehr](http://rp.baden-wuerttemberg.de/rps/pr/pressemitteilungen/?tx_news_pi1%5Baction%5D=searchForm&tx_news_pi1%5Bcontroller%5D=News&tx_news_pi1%5BoverwriteDemand%5D%5Bcategories%5D%5BbitbwSitepackage%5D%5Btheme%5D%5B0%5D=1402&tx_news_pi1%5BoverwriteDemand%5D%5Bcategories%5D%5BbitbwSitepackage%5D%5Btype%5D%5B1327%5D=1327&tx_news_pi1%5BoverwriteDemand%5D%5BformSubmitOnLoad%5D=1&cHash=0344671ca734dd8fc5275ecb772c3358)